#### Get all the support you need

ICT Trainings offers lots of support to help you prepare for your future.

Find a wide range of support, including official ICT preparation materials –

www.icttrainnings.com/

Find quizzes and learning tips on our Facebook page – www.facebook.com/ICTtrainingsLahore

#### Register now

You can take the course in a class or online on computer.

Step 1: Visit ICT Trainings Centre

Choose from over 50 courses.

Step 2: Choose from over 50 Courses

Find out about registering, costs and preparation courses.

Step 3: Choose your starting date and time

We have dates every month – and you can register just one week before taking your course.

Find out more at www.ict-trainings.com

## Show you are serious about your career

Join millions of people that have selected IT and using in official/daily chores.

ICT Certificates to show they have the work-focused

IT and Telecom skills for career success. These high-quality international courses are developed by Industry leading professionals

Boost your employability – get the IT skills you need to access the best jobs.

Excel in business-related studies with proven IT skills.

Recognized by top local & multinationals as a quality delivering educational institution.

#### Contact us

**ICT Trainings Lahore** 

349 H/3, Johar Town Lahore Punjab Pakistan Cell: +92 321 3499131

LandLine: +92 42 35951406-7

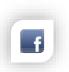

#### Find us:

website: ict-trainings.com http://facebook.com/ICTtrainingsLahore email: info@ict-trainings.com www.ict-trainings.com/curriculum/computer-

programming-leaflet.pdf

ICT develop and produce the most valuable range of qualifications for learners of IT and Telecom.

Over 20000 students trained in Two Decades.

Universities, employers, government, ministries and other organizations recognize us as valuable partner.

ICT Trainings Institute – Engineering Your Career

# Computer Programming C++

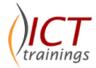

#### Course Guide

This course provides a foundation in C++ syntax and usage, as well as object-oriented programming. With this training, you learn how to implement OOPs in C++, leverage advanced features — including constructors, destructors, inheritance, and polymorphism and gain an understanding of how C++ offers greater ability than C.

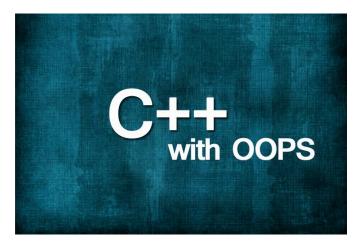

#### C++ is globally accepted language

The language is trusted and accepted by leading employers, educational institutions and governments worldwide.

For a full list of organizations using these market-leading language, go to www.google.com

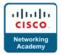

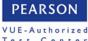

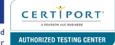

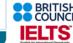

### Computer Programming – OOPs in C++ Course Contents

C++ training curriculum covers the OOPs Programming standards. Curriculum is designed to meet all the requirements of core programming.

#### Struct

- What is Struct
- Creating Structs
- Variables in Struct,
- Functions in Struct,
- How to Use Struct in Main

#### Classes

- Variables/Properties (private, public, protected)
- Functions/Methods (private, public, protected)

#### Constructors/Destructors

- What is Default Constructors?
- Copy Constructor
- Overloaded Constructor
- What is Destructor?

#### Difference Between Public and Private

#### Functions/Methods and Variable/Properties

- Functions in Public
- How to Identify Function's Data Type?
- Why and When Should We Pass Const Variables in Function?
  - Returning Variables By-Reference and When By-Value

#### What is Encapsulation?

#### Friend class

- What is Friend Class?
- How to a Class Friend of Another Class?
- What a Friend Class Can Do?
- Syntax of Friend Class

#### Making struct within a class

#### Inheritance

- The Child Class
- Syntax of Inheritance
- Inherit all the Protected and Public Functions from Parent Class to Child Class.

#### Polymorphism

- What is Polymorphism?
- How we Implement it?

#### Virtual Function

- The Function Which can be Override in Parent Classes
- Benefits of Virtual Function

#### Abstract class or pure virtual class

- What is an Abstract Class?
- Benefits of Abstract Class
- Properties of Abstract Class

#### Template class

#### Casting

- How to do Down-Casting in C++
- How to do Ray-Casting in C++

#### Typed\_ID Functionality

#### Practical Approach

Practical examples will be given for design, analysis, implementation and maintenance.

www.ict-trainings.com/curriculum/computer-programming-leaflet.pdf